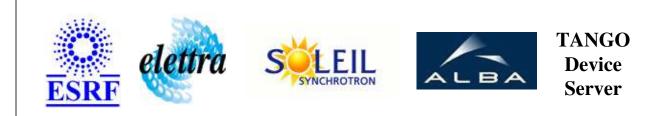

# Tango Device Server User's Guide

# **EnumeratedCommand Class**

Revision: 1.5 - Author: katyho Implemented in Java

#### Introduction:

This device predefines an enumerated list of values for a simple scalar attribute. Its tango interface is dynamically created from the properties attributeLabelList and attributeEnumeratedValues. The dynamically created attributes are boolean. For example : EnumeratedLabelList="isInserted", "isExtracted" EnumeratedValueList = "0","100" Then 2 attributes are created : isInserted and isExtracted. When isInserted is set to true then the controlled attribute is set to 0 When isExtracted is set to true then the controlled attribute is set to 100

## **Class Inheritance:**

- fr.esrf.TangoDs.Device\_Impl
  - EnumeratedCommand

## **Properties:**

| Device Properties   |                  |                                                                               |  |  |
|---------------------|------------------|-------------------------------------------------------------------------------|--|--|
| Property name       | Property<br>type | Description                                                                   |  |  |
| EnumeratedLabelList | Array of string  | The label of the created command                                              |  |  |
| EnumeratedValueList | Array of string  | The enumerated values for corresponding labels defined in EnumeratedLabelList |  |  |
| CommandName         | string           | The name of the controlled command                                            |  |  |

Device Properties Default Values:

| Property Name       | Default Values   |
|---------------------|------------------|
| EnumeratedLabelList | No default value |
| EnumeratedValueList | No default value |
| CommandName         | No default value |

There is no Class properties.

## Attributes:

| Scalar Attributes |            |          |        |  |  |
|-------------------|------------|----------|--------|--|--|
| Attribute name    | Data Type  | R/W Type | Expert |  |  |
| version           | DEV_STRING | READ     | No     |  |  |
| State             | DEV_STRING | READ     | No     |  |  |

# **Commands:**

More Details on commands....

| Device Commands for Operator Level |             |                  |  |  |  |  |
|------------------------------------|-------------|------------------|--|--|--|--|
| Command name                       | Argument In | Argument Out     |  |  |  |  |
| Init                               | DEV_VOID    | DEV_VOID         |  |  |  |  |
| State                              | DEV_VOID    | DEV_STATE        |  |  |  |  |
| Status                             | DEV_VOID    | CONST_DEV_STRING |  |  |  |  |

#### 1 - Init

Description: This commands re-initialise a device keeping the same network connection.
After an Init command executed on a device, it is not necessary for client to re-connect to the device.
This command first calls the device *delete\_device()* method and then execute its *init\_device()* method.
For C++ device server, all the memory allocated in the *nit\_device()* method must be freed in the *delete\_device()* method.
The language device desctructor automatically calls the *delete\_device()* method.

- Argin: DEV\_VOID : none.
- Argout: DEV\_VOID : none.
- Command allowed for:

#### 2 - State

• **Description:** This command gets the device state (stored in its *device\_state* data member) and returns it to the caller.

- Argin: DEV\_VOID : none.
- Argout: DEV\_STATE : State Code
- Command allowed for:

## 3 - Status

• **Description:** This command gets the device status (stored in its *device\_status* data member) and returns it to the caller.

- Argin: DEV\_VOID : none.
- Argout: CONST\_DEV\_STRING : Status description
- Command allowed for:

# ESRF - Software Engineering Group

## **Frame Alert**

This document is designed to be viewed using the frames feature. If you see this message, you are using a non-frame-capable web client. Link to Non-frame version.

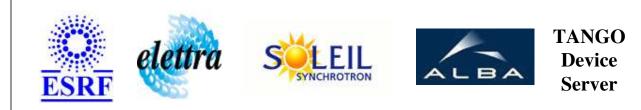

# Tango Device Server Device Commands Description EnumeratedCommand Class

Revision: 1.5 - Author: katyho

## 1 - Init

• **Description:** This commands re-initialise a device keeping the same network connection. After an Init command executed on a device, it is not necessary for client to re-connect to the device.

This command first calls the device *delete\_device()* method and then execute its *init\_device()* method.

For C++ device server, all the memory allocated in the *nit\_device()* method must be freed in the *delete\_device()* method.

The language device desctructor automatically calls the *delete\_device()* method.

- Argin: DEV\_VOID : none.
- Argout: DEV\_VOID : none.
- Command allowed for:

## 2 - State

- **Description:** This command gets the device state (stored in its *device\_state* data member) and returns it to the caller.
- Argin: DEV\_VOID : none.
- Argout: DEV\_STATE : State Code
- Command allowed for:

#### 3 - Status

- **Description:** This command gets the device status (stored in its *device\_status* data member) and returns it to the caller.
- Argin: DEV\_VOID : none.
- Argout: CONST\_DEV\_STRING : Status description
- Command allowed for:

#### **ESRF - Software Engineering Group**